## 予約フォームに関するよくある質問

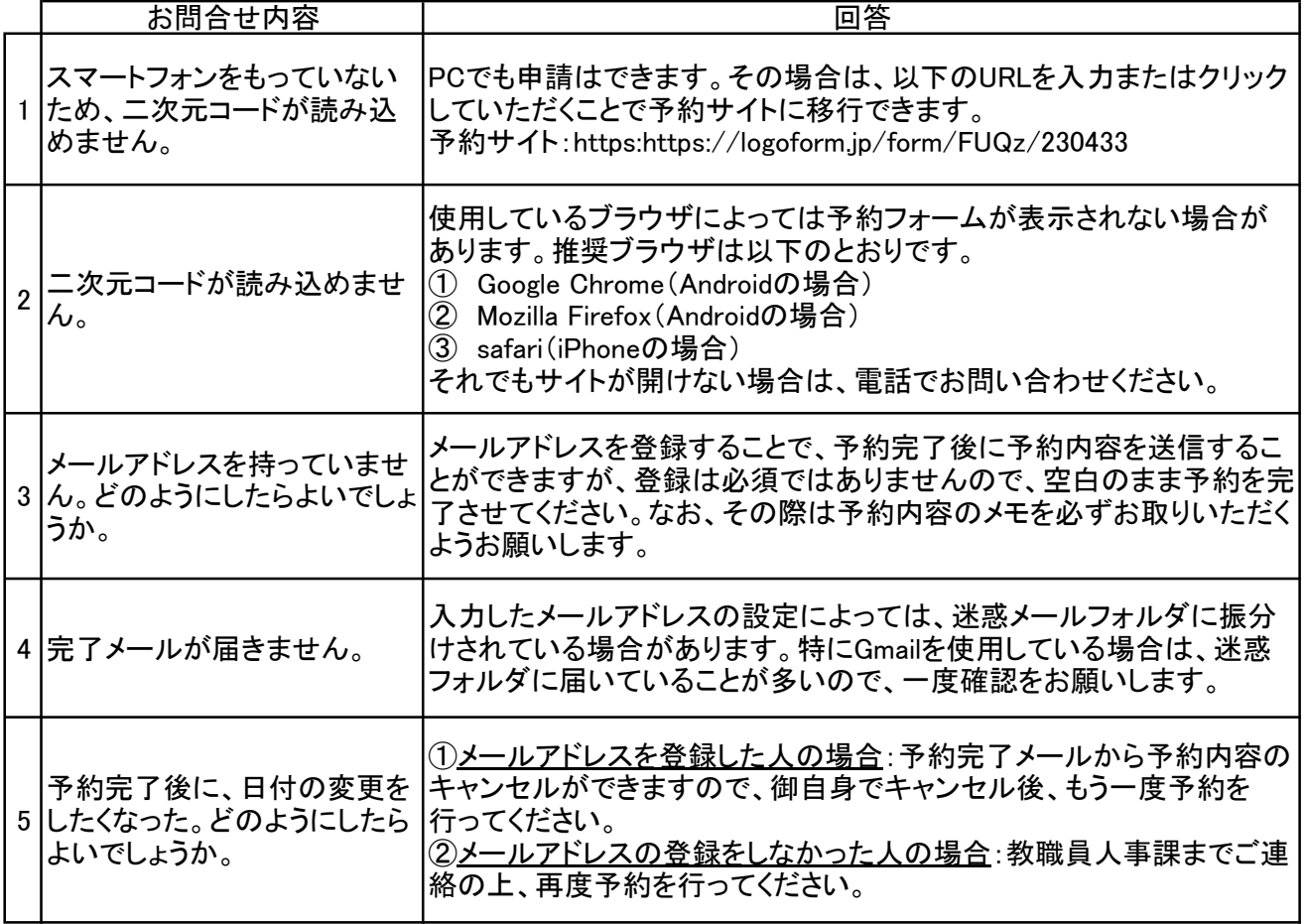